### **PROTOKOLL STYRELSEMÖTE**

|                                                                                                    |                                                                                                    | Datum                                                   | Tid                    | Protokoll nr     |  |
|----------------------------------------------------------------------------------------------------|----------------------------------------------------------------------------------------------------|---------------------------------------------------------|------------------------|------------------|--|
| <b>EKERÖ</b> BOSTÄDER                                                                                                    |                                                                                                    | 2023-06-14                                              | Kl. 09:00-12.20        | 5/2023           |  |
|                                                                                                    |                                                                                                    | Plats<br>Ekerö Bostäders kontor, Bryggavägen 110, Ekerö |                        |                  |  |
| <sup>Närvarande</sup><br><b>Ordinarie ledamöter</b> : Peter Östergren (KD), Kjell Öhrström (M), Ove Wallin (C) (t.o.m. § 51), Ulric Andersen<br>(S), Jenny Hamann (S), Dan Melin (L) (t.o.m. § 46) |                                                                                                    |                                                         |                        |                  |  |
| <b>Tjänstgörande ersättare</b> : Mats Ahlbom (M), Stefan Wåhlin (L) (fr.o.m. § 47), Kerstin Hägg (S) (fr.o.m. § 52)                                                                                |                                                                                                    |                                                         |                        |                  |  |
| <b>Ej tjänstgörande ersättare</b> : Stefan Wåhlin (L) (t.o.m. § 46), Kerstin Hägg (S) (t.o.m. § 51)                                                                                                |                                                                                                    |                                                         |                        |                  |  |
| <b>Övriga</b> : Ann Söderström, Cecilia Matthews, Claes Vikström, Caroline Andersson, Fredrik Ohls (L) (fr.o.m. §<br>56 t.o.m. 56)                                                                 |                                                                                                    |                                                         |                        |                  |  |
| § 43<br>Öppnande                                                                                                    | Ordförande Peter Östergren hälsar deltagare välkomna och förklarar<br>sammanträdet öppnat.                                                                                        |                                                         |                        |                  |  |
| § 44<br>Justerare                                                                                                    | <b>Styrelsen utser</b> Kjell Öhrström till justerare.                                                                                                    |                                                         |                        |                  |  |
| § 45<br>Godkännande av<br>dagordningen                                                                                                    | Styrelsen godkänner dagordningen.                                                                                                    |                                                         |                        |                  |  |
| § 46<br>Föregående protokoll                                                                                                    | Styrelsen godkänner protokoll 4/2023 per 2023-04-27.                                                                                                    |                                                         |                        |                  |  |
| § 47<br>Styrelsens arbetsordning                                                                                                    | Verkställande direktör föreslår att arbetsordningen revideras genom att<br>komplettera med text under p 4, "Presidiet förbereder i samråd med VD<br>styrelse- och stämmoarbetet". |                                                         |                        |                  |  |
|                                                                                                    | -                                                                                                    | e <b>lsen fastställer</b> rev<br>06-14.                 | derad arbetsordning fö | ör styrelsen per |  |
| § 48<br>VD-instruktion                                                                                                    | <b>Styrelsen noterar</b> att gällande VD-instruktion per 2019-06-13 föreligger.                                                                                                   |                                                         |                        |                  |  |
| § 49<br>Besluts- och attestordning                                                                                                    | Verkställande direktören föredrar en reviderad besluts- och attestordning.                                                                                                    |                                                         |                        |                  |  |

Styrelsen antar reviderad besluts- och attestordning.

| § 50                                      |                                                                                                    |
|-------------------------------------------|----------------------------------------------------------------------------------------------------|
| Bolagsordning                             | Styrelsen noterar att gällande bolagsordning per 2022-12-13 föreligger.                                                                                                    |
|                                           | Då hänvisningar till kommunallagen i gällande bolagsordning inte är<br>uppdaterade efter den nya kommunallagen (2017:725) föreslår styrelsen<br>kommunfullmäktige att ändra § 4 till följande lydelse:                                                                                                    |
|                                           | "§ 4 Ändamål med bolagets verksamhet                                                                                                    |
|                                           | <ul> <li>Bolaget ska i allmännyttigt syfte och med iakttagande av<br/>kommunallagens lokaliseringsprincip främja bostadsförsörjningen i<br/>Ekerö kommun och erbjuda hyresgästerna möjlighet till<br/>boendeinflytande och inflytande i bolaget.</li> <li>Verksamheten ska bedrivas enligt affärsmässiga principer.</li> <li>Likvideras bolaget ska dess behållna tillgångar tillfalla Ekerö<br/>kommun."</li> </ul> |
|                                           | <b>Styrelsen föreslår</b> kommunfullmäktige besluta att revidera AB Ekerö<br>Bostäder bolagsordning enligt föreslagen lydelse.                                                                                                    |
| § 51<br>Ägardirektiv                      | <b>Styrelsen noterar</b> att gällande ägardirektiv per 2019-06-18 föreligger.                                                                                                    |
|                                           | <b>Styrelsen uppdrar</b> åt presidiet att åstadkomma en aktiv dialog med kommunalrådsberedning avseende revidering av gällande ägardirektiv.                                                                                                    |
| § 52<br>VD-rapporter                      | Verkställande direktör redogör för följande rapporter:                                                                                                    |
| a) Inkomna skrivelser och<br>protokoll    | - Kommunfullmäktige protokoll, 2023-04-24, § 37 Årsredovisning 2022<br>Ekerö kommun                                                                                                    |
|                                           | <ul> <li>Kommunfullmäktige protokoll, 2023-05-22, § 62 Hållbarhetspolicy för<br/>Ekerö kommun.</li> </ul>                                                                                                    |
| b) Juridiska tvister                      | Gällande dataintrång i porttelefoner och pågående tvist. Ingenting nytt<br>att rapportera.                                                                                                    |
| c) Styrelsekonferens 2023                 | Datum för styrelsekonferens är ändrat, nytt datum är satt till den 29–<br>30/8 på Skytteholm. Agenda för konferensen samt dagordning för<br>styrelsesammanträde skickas ut två veckor innan konferens. Middag med<br>avtackning av avgående styrelse sker på plats den 29/8 kl. 18.00.                                                                                                    |
| d) Affärsplan 2023-2027                   | Bolagets ledningsgrupp har i arbetet med affärsplanen definierat sju<br>strategiska områden med mål baserat på intressenters krav,<br>förväntningar och behov, globala målen samt omvärld. Målen föredras<br>och kommer att skickas ut till styrelsen efter mötet.                                                                                                    |
| e) Genomlysning av<br>Kundtjänst - nuläge | Verkställande direktören redovisar resultat från genomförd<br>behovsanalys.                                                                                                    |

| f) Stockbygården                                           | Ekerö Bostäder menar att förväntningarna från kommunen avseende<br>utveckling av "Röda huset" måste vara uttalade då det kommer att<br>kunna påverka den samlade bedömningen av värdet på fastigheten.<br>Mark och exploateringschef avsåg att beställa en kulturinventering samt<br>se över om denna byggnad skulle kunna fråntas kravet om<br>centrumanvändning. Därefter göra en värdering av fastigheten.                                                                                                    |
|------------------------------------------------------------|----------------------------------------------------------------------------------------------------|
| g) Hyresförhandling<br>fönsterrenovering<br>Ekebyhovsvägen | Parterna har haft tre förhandlingstillfällen och den 7 juni 2023 har<br>parterna kommit överens och undertecknat överenskommelse.                                                                                                    |
| h) Detaljplan Stockby 3:19<br>m fl -samråd                 | Samråd pågår 23 maj - 4 juli. Ekerö Bostäder deltog på Öppet hus den 1<br>juni tillsammans med representanter från stadsbyggnadsförvaltningen.                                                                                                    |
| i) Sommarferiearbetare                                     | För tredje året i rad tar Ekerö Bostäder in sommarferiearbetande<br>ungdomar från kommunen. Tre handledare är anställda och kommer att<br>leda totalt 24 ungdomar i arbete i bolagets utemiljö.                                                                                                    |
| j) Tf VD under semester                                    | Ekonomichef kommer att vara tillförordnad VD under verkställande<br>direktörens semester, veckorna 30-33.                                                                                                    |
|                                                            | Styrelsen beslutar att godkänna informationen.                                                                                                    |
| § 53<br>Ekonomiska rapporter                               | Ekonomichef redogör för följande ekonomiska rapporter:<br>- Resultatrapport per 2023-04-30 på 2 043 Tkr. Resultatprognos för helår<br>2023 är idag -4 268 Tkr.                                                                                                    |
|                                                            | - Balansrapport per 2023-04-30<br>- Likviditetsprognos per 2023-04-30, utgående kassa 34 540 kr                                                                                                    |
|                                                            | Styrelsen fastställer de ekonomiska rapporterna.                                                                                                    |
| § 54<br>Nybyggnation Stenby 15:29,<br>projektuppföljning   | Fastighetschef redogör för nybyggnation Stenby 15:29:<br>- Godkänt slutbesked.<br>- Prognos: 63,4 Mkr, vilket är 5,1 Mkr över budget.                                                                                                    |
|                                                            | - Investeringsstöd om 8,6 Mkr beviljat. Utbetalning begärd.                                                                                                    |
|                                                            | Styrelsen beslutar att godkänna informationen.                                                                                                    |
| § 55<br>Projektuppföljning                                 | Fastighetschef redogör för projekt fastighetsförvaltning:                                                                                                    |
|                                                            | <ul> <li><u>Fönsterbyte Ekebyhov:</u> Upphandling pågår.</li> <li><u>Elbilsladdning kontoret:</u> Offert från Ellevio ger kostnad för utökad el-<br/>kapacitet på 126 tkr. Beräknas vara klart under oktober.</li> <li><u>Elbilsladdning övrigt:</u> Arbete med tidplan och budget pågår. Arbete<br/>med att ta fram en solcellsstrategi pågår samtidigt.</li> <li><u>Tak- och fönsterrenovering Dragonvägen:</u> Dialog förs med Trafikverket,<br/>Länsstyrelsen samt antikvarie. Möte med Trafikverket idag.</li> </ul> |
|                                                            | Styrelsen beslutar att godkänna informationen.                                                                                                    |
|                                                            |                                                                                                    |

| § 56<br>Samrådsyttrande Detaljplan<br>för Stockby 3:19 m.fl. | Kommunalråd Fredrik Ohls föredrar för arbetet med detaljplan för Ekerö<br>centrum, Ekerö strand och Ekerö strandpromenad, samt för samråd för<br>detaljplan Stenhamra centrum, del 2. |  |  |
|--------------------------------------------------------------|----------------------------------------------------------------------------------------------------|--|--|
|                                                              | <b>Styrelsen beslutar</b> att åsikter och kommentarer ska inkomma till presidiet så snart som möjligt för sammanställande av yttrande avseende detaljplan Stenhamra centrum del 2.    |  |  |
|                                                              | <b>Styrelsen beslutar</b> att begära förlängning till 2023-08-31 att inkomma med yttrande avseende detaljplan Stenhamra centrum del 2.                                                |  |  |
| § 57<br>Övriga frågor                                        | Inga övriga frågor behandlades.                                                                                                    |  |  |
| § 58<br>Sammanträdet avslutas                                | Nästa ordinarie styrelsemöte torsdag 2023-09-21 kl. 18.00 på Ekerö<br>Bostäders kontor, Bryggavägen 110, Ekerö.                                                                       |  |  |

Dag som ovan

Cecilia Matthews Sekreterare

Peter Östergren Ordförande

Kjell Öhrström Justerare

# Verifikat

Transaktion 09222115557495137061

### Dokument

2023-06-14 Protokoll styrelsemöte Huvuddokument 4 sidor *Startades 2023-06-20 08:48:10 CEST (+0200) av Cecilia Matthews (CM) Färdigställt 2023-06-20 16:28:12 CEST (+0200)* 

#### Signerande parter

#### Cecilia Matthews (CM)

AB Ekerö Bostäder Personnummer 196609020141 Org. nr 556519-3645 cecilia.matthews@ekerobostader.se +46701991153

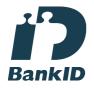

Namnet som returnerades från svenskt BankID var "CECILIA MATTHEWS" Signerade 2023-06-20 08:48:46 CEST (+0200)

**Kjell Öhrström (KÖ)** AB Ekerö Bostäder *Personnummer 5603141994* 

kjell.ohrstrom@politik.ekero.se

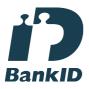

Namnet som returnerades från svenskt BankID var "Kjell Olof Öhrström" Signerade 2023-06-20 16:28:12 CEST (+0200) Peter Östergren (PÖ) AB Ekerö Bostäder Personnummer 195708271134 peter.ostergren@omniagruppen.se

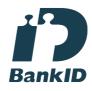

Namnet som returnerades från svenskt BankID var "PETER ÖSTERGREN" Signerade 2023-06-20 10:26:59 CEST (+0200)

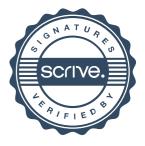

## Verifikat

Transaktion 09222115557495137061

Detta verifikat är utfärdat av Scrive. Information i kursiv stil är säkert verifierad av Scrive. Se de dolda bilagorna för mer information/bevis om detta dokument. Använd en PDF-läsare som t ex Adobe Reader som kan visa dolda bilagor för att se bilagorna. Observera att om dokumentet skrivs ut kan inte integriteten i papperskopian bevisas enligt nedan och att en vanlig papperutskrift saknar innehållet i de dolda bilagorna. Den digitala signaturen (elektroniska förseglingen) säkerställer att integriteten av detta dokument, inklusive de dolda bilagorna, kan bevisas matematiskt och oberoende av Scrive. För er bekvämlighet tillhandahåller Scrive även en tjänst för att kontrollera dokumentets integritet automatiskt på: https://scrive.com/verify

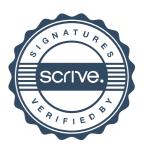